## **Fiche de description d'un scénario pédagogique pour les modules de formation Orange**

## **Dictée CM2 : La chèvre de Monsieur Seguin**

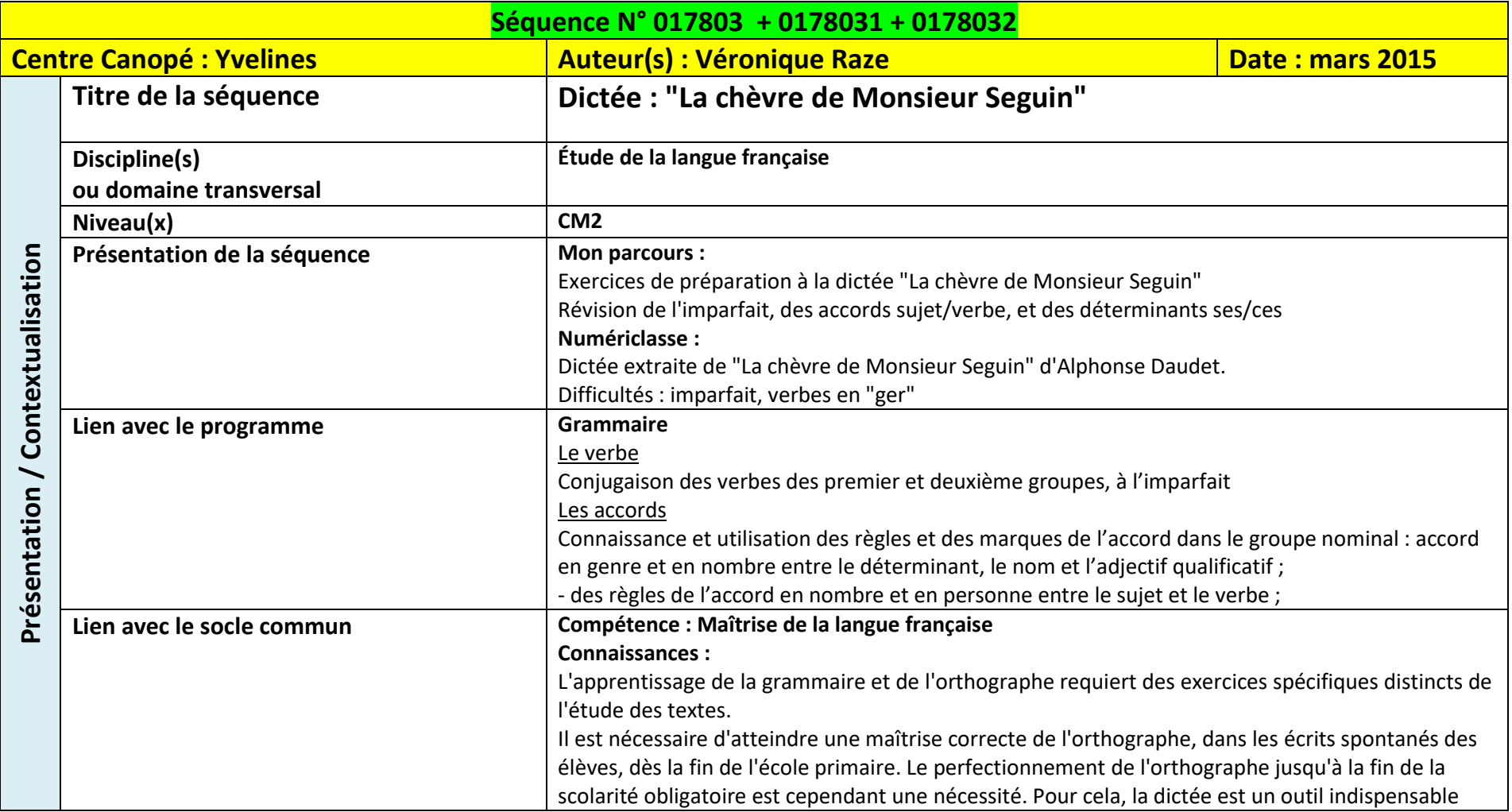

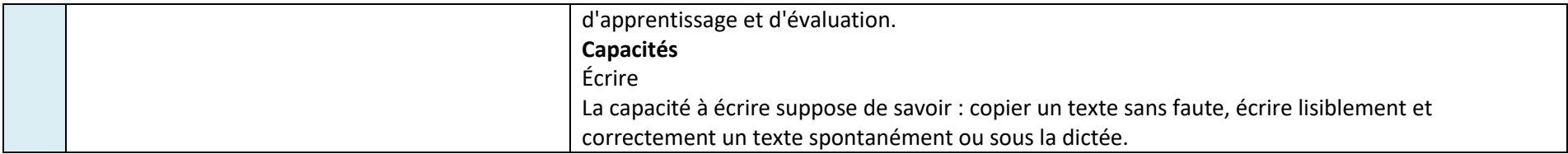

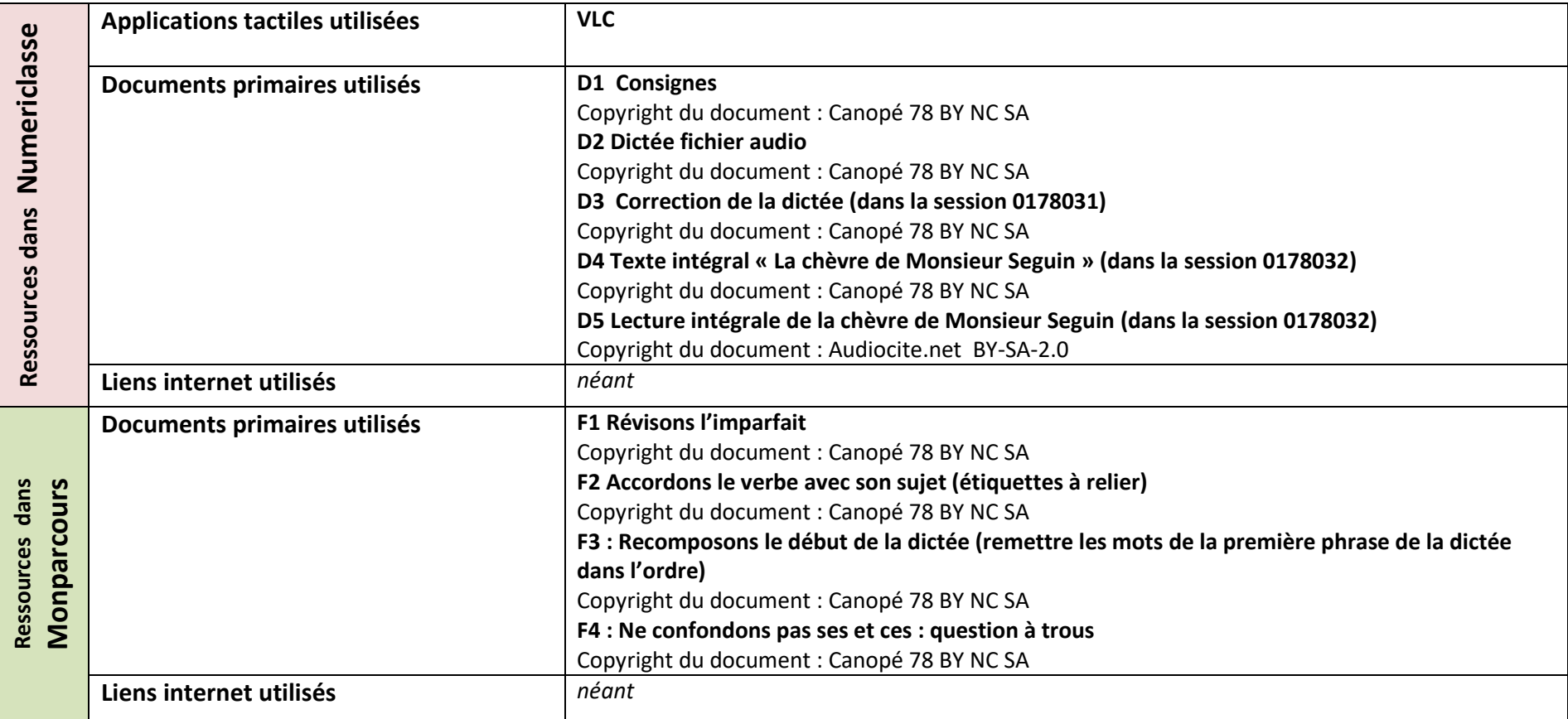

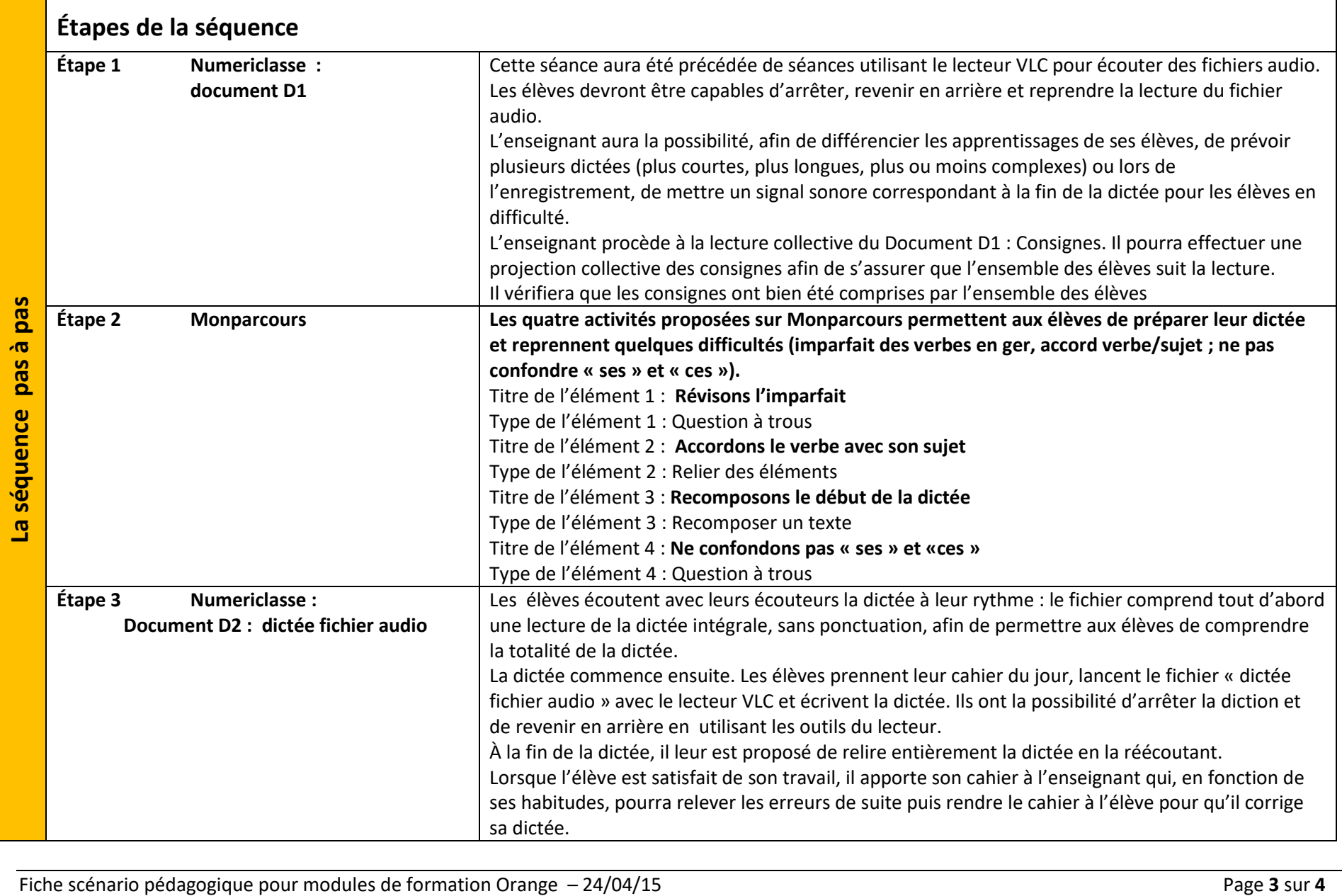

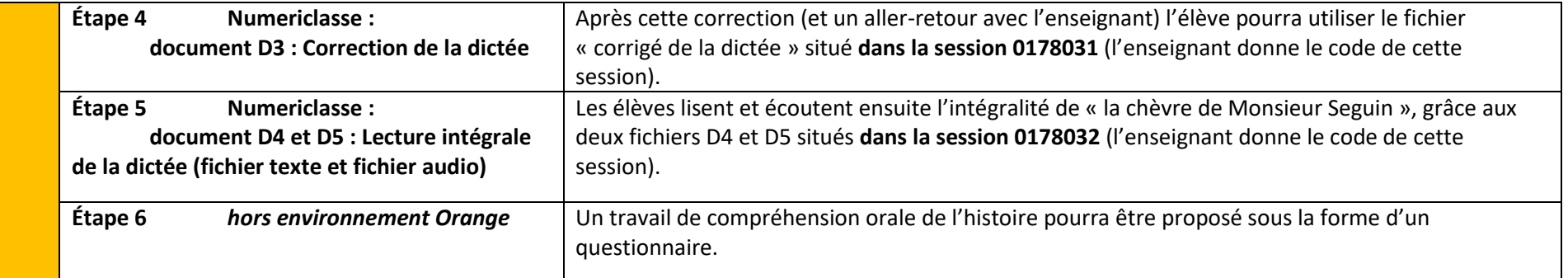